## Package 'MODA'

April 14, 2017

Type Package

Title MODA: MOdule Differential Analysis for weighted gene co-expression network

Version 1.0.0

Date 2016-06-29

Author Dong Li, James B. Brown, Luisa Orsini, Zhisong Pan, Guyu Hu and Shan He

Maintainer Dong Li <dx1466@cs.bham.ac.uk>

Description MODA can be used to estimate and construct condition-specific gene co-expression networks, and identify differentially expressed subnetworks as conserved or condition specific modules which are potentially associated with relevant biological processes.

License GPL  $(>= 2)$ 

**Depends**  $R (= 3.1.0)$ 

Imports WGCNA,dynamicTreeCut,igraph

RoxygenNote 5.0.1

biocViews GeneExpression, Microarray, DifferentialExpression, Network

Suggests BiocStyle, knitr

VignetteBuilder knitr

NeedsCompilation no

## R topics documented:

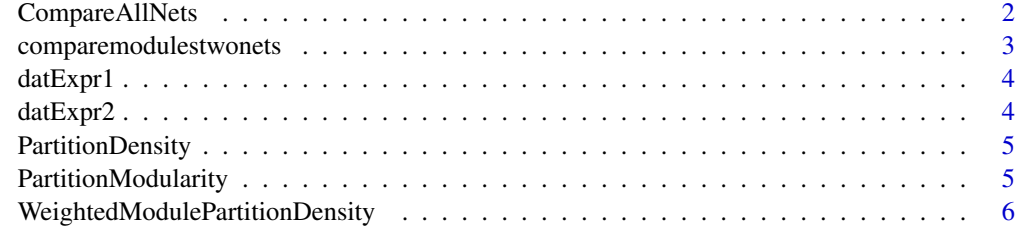

**Index** [8](#page-7-0) **8** 

<span id="page-1-0"></span>

#### Description

Compare the background network and a set of condition-specific network. Conserved or conditionspecific modules are indicated by the plain files, based on the statistics

#### Usage

```
CompareAllNets(ResultFolder, intModules, speciesName, intconditionModules,
 conditionNames, specificTheta, conservedTheta)
```
#### Arguments

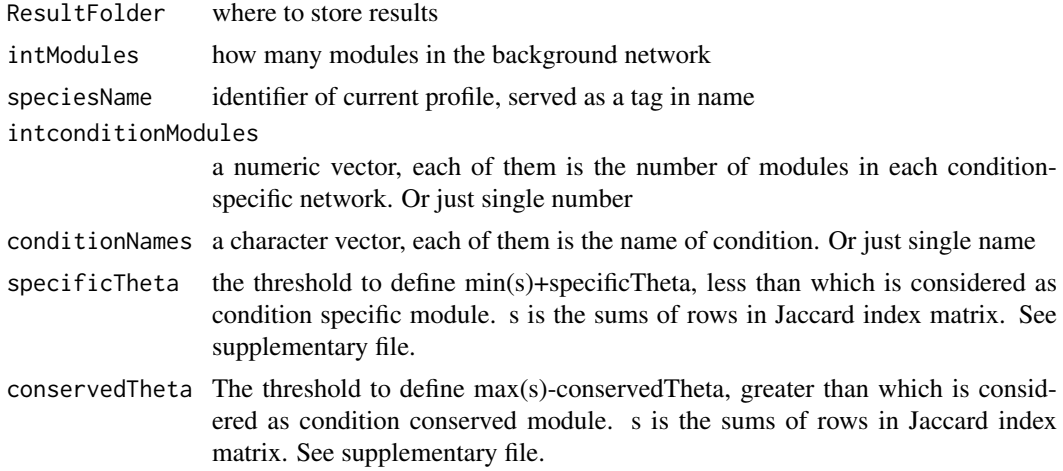

#### Value

None

#### Author(s)

Dong Li, <dxl466@cs.bham.ac.uk>

## See Also

[WeightedModulePartitionDensity](#page-5-1), [comparemodulestwonets](#page-2-1)

```
data(synthetic)
ResultFolder = 'ForSynthetic' # where middle files are stored
CuttingCriterion = 'Density' # could be Density or Modularity
indicator1 = 'X' \# indicator for data profile 1
indication2 = 'Y' # indicator for data profile 2
specificTheta = 0.1 #threshold to define condition specific modules
conservedTheta = 0.1#threshold to define conserved modules
intModules1 <- WeightedModulePartitionDensity(datExpr1,ResultFolder,
```

```
indicator1,CuttingCriterion)
intModules2 <- WeightedModulePartitionDensity(datExpr2, ResultFolder,
indicator2,CuttingCriterion)
CompareAllNets(ResultFolder,intModules1,indicator1,intModules2,indicator2,
specificTheta,conservedTheta)
```
<span id="page-2-1"></span>comparemodulestwonets *Illustration of two networks comparison*

#### Description

Compare the background network and a condition-specific network. A Jaccard index is used to measure the similarity of two sets, which represents the similarity of each module pairs from two networks.

#### Usage

comparemodulestwonets(sourcehead, nm1, nm2, ind1, ind2)

#### Arguments

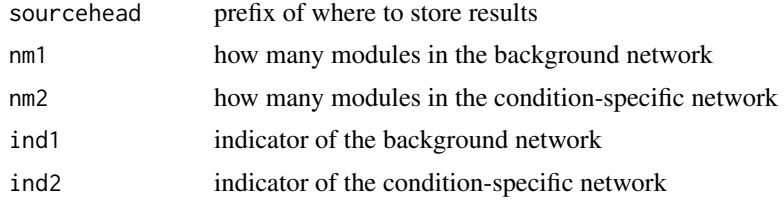

## Value

A matrix where each entry is the Jaccard index of corresponding modules from two networks

#### Author(s)

Dong Li, <dxl466@cs.bham.ac.uk>

```
data(synthetic)
ResultFolder = 'ForSynthetic' # where middle files are stored
CuttingCriterion = 'Density' # could be Density or Modularity
indication1 = 'X' # indicator for data profile 1
indication2 = 'Y' # indicator for data profile 2
intModules1 <- WeightedModulePartitionDensity(datExpr1,ResultFolder,
indicator1,CuttingCriterion)
intModules2 <- WeightedModulePartitionDensity(datExpr2,ResultFolder,
indicator2,CuttingCriterion)
JaccardMatrix <- comparemodulestwonets(ResultFolder, intModules1, intModules2,
paste('/DenseModuleGene_',indicator1,sep=''),
paste('/DenseModuleGene_',indicator2,sep=''))
```
<span id="page-3-0"></span>datExpr1 *datExpr1*

## Description

Synthetic gene expression profile with 20 samples and 500 genes.

## Format

A matrix with 20 rows and 500 columns.

## Author(s)

Dong Li, <dxl466@cs.bham.ac.uk>

## Examples

```
data(synthetic)
## plot the heatmap of the correlation matrix ...
## Not run: heatmap(cor(as.matrix(datExpr1)))
```
datExpr2 *datExpr2*

## Description

Synthetic gene expression profile with 25 samples and 500 genes.

## Format

A matrix with 25 rows and 500 columns.

#### Author(s)

Dong Li, <dxl466@cs.bham.ac.uk>

```
data(synthetic)
## plot the heatmap of the correlation matrix ...
## Not run: heatmap(cor(as.matrix(datExpr2)))
```
<span id="page-4-1"></span><span id="page-4-0"></span>PartitionDensity *Illustration of partition density*

#### Description

Calculate the average density of all resulting modules from a partition. The density of each module is defined as the average adjacency of the module genes.

## Usage

```
PartitionDensity(ADJ, PartitionSet)
```
#### Arguments

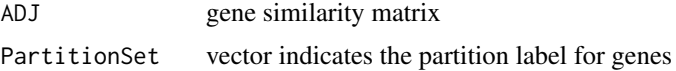

#### Value

partition density, defined as average density of all modules

#### Author(s)

Dong Li, <dxl466@cs.bham.ac.uk>

#### References

Langfelder, Peter, and Steve Horvath. "WGCNA: an R package for weighted correlation network analysis." BMC bioinformatics 9.1 (2008): 1.

#### Examples

```
data(synthetic)
ADJ1=abs(cor(datExpr1,use="p"))^10
dissADJ=1-ADJ1
hierADJ=hclust(as.dist(dissADJ), method="average" )
groups \le cutree(hierADJ, h = 0.8)
pDensity <- PartitionDensity(ADJ1,groups)
```
<span id="page-4-2"></span>PartitionModularity *Illustration of modularity density*

## Description

Calculate the average modularity of a partition. The modularity of each module is defined from a natural generalization of unweighted case.

## Usage

```
PartitionModularity(ADJ, PartitionSet)
```
#### <span id="page-5-0"></span>Arguments

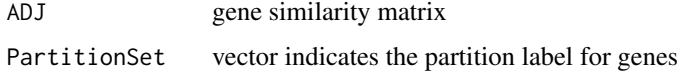

## Value

partition modularity, defined as average modularity of all modules

## Author(s)

Dong Li, <dxl466@cs.bham.ac.uk>

#### References

Newman, Mark EJ. "Analysis of weighted networks." Physical review E 70.5 (2004): 056131.

## Examples

```
data(synthetic)
ADJ1=abs(cor(datExpr1,use="p"))^10
dissADJ=1-ADJ1
hierADJ=hclust(as.dist(dissADJ), method="average")
groups \le cutree(hierADJ, h = 0.8)
pDensity <- PartitionModularity(ADJ1,groups)
```
<span id="page-5-1"></span>WeightedModulePartitionDensity *Illustration of Modules detection*

## Description

Module detection based on the optimal cutting height of dendrogram, which is selected to make the average density or modularity of resulting partition maximal. The clustering and visulization function are from WGCNA.

#### Usage

```
WeightedModulePartitionDensity(datExpr, foldername, indicatename,
  cutmethod = c("Density", "Modularity"), power = 10)
```
## Arguments

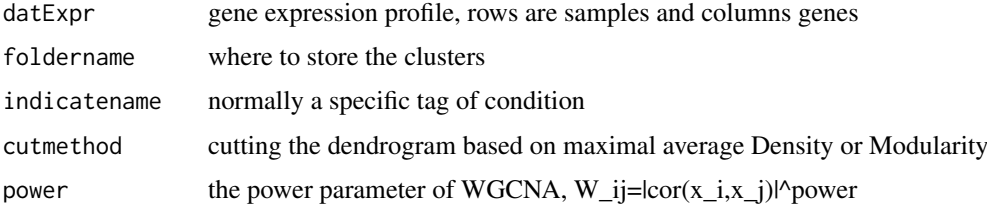

## <span id="page-6-0"></span>Value

The number of clusters

## Author(s)

Dong Li, <dxl466@cs.bham.ac.uk>

#### References

Langfelder, Peter, and Steve Horvath. "WGCNA: an R package for weighted correlation network analysis." BMC bioinformatics 9.1 (2008): 1.

## See Also

[PartitionDensity](#page-4-1)

[PartitionModularity](#page-4-2)

```
data(synthetic)
ResultFolder = 'ForSynthetic' # where middle files are stored
CuttingCriterion = 'Density' # could be Density or Modularity
indicator1 = 'X' # indicator for data profile 1<br>indicator2 = 'Y' # indicator for data profile
                       # indicator for data profile 2
specificTheta = 0.1 #threshold to define condition specific modules
conservedTheta = 0.1#threshold to define conserved modules
intModules1 <- WeightedModulePartitionDensity(datExpr1,ResultFolder,
indicator1,CuttingCriterion)
```
# <span id="page-7-0"></span>Index

```
∗Topic comparison
   comparemodulestwonets, 3
∗Topic cutting
   6
∗Topic data
   datExpr1, 4
   datExpr2, 4
∗Topic dendrogram
   WeightedModulePartitionDensity, 6
∗Topic density
   PartitionDensity, 5
∗Topic differential
   CompareAllNets, 2
∗Topic modularity
   PartitionModularity, 5
∗Topic module
   CompareAllNets, 2
   comparemodulestwonets, 3
CompareAllNets, 2
comparemodulestwonets, 2, 3
datExpr1, 4
datExpr2, 4
PartitionDensity, 5, 7
PartitionModularity, 5, 7
```

```
WeightedModulePartitionDensity, 2, 6
```